**钱江晚报·小时新闻通讯员 周晓英**

6月21日,位于浙江交通集团东永高速永康东收费站内,司机胡师傅主动提前告知 收费员打印发票。

作为一个跑长途的司机,他知道现在如果需要发票,要主动告知窗口收费员打印, 或者关注"浙江ETC"微信公众号,按提示操作便可快速获取电子发票。

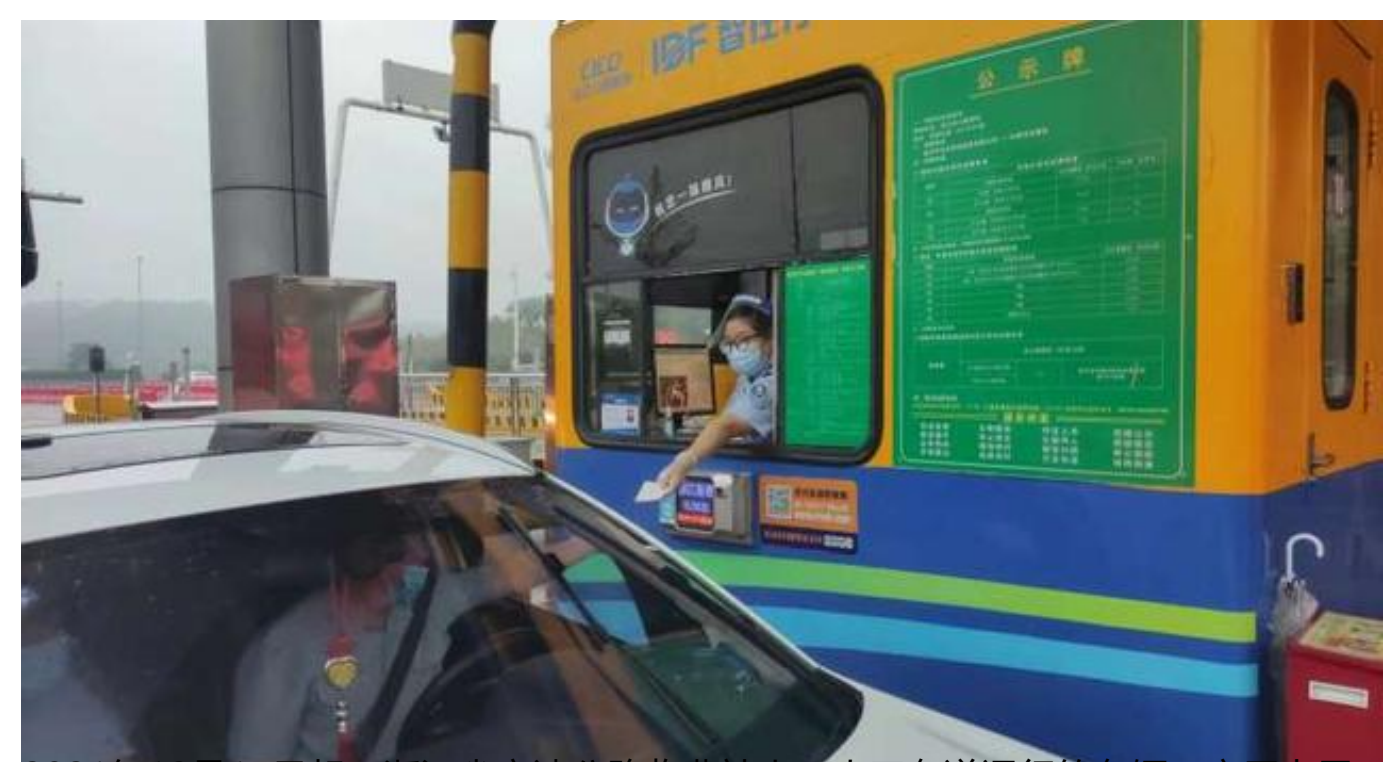

2021年12月15日起, 浙江省高速公路收费站出口人工车道通行的车辆 发票,浙江高速公路率先全面跨入电子发票时代,既实现了MTC人工车道纸质发票 电子化,又创新解决了ETC用户"一趟行程、多张票据"的痛点难点问题,实现ET C省内通行一张票,便利了广大ETC用户和受票单位,是为群众和企业实施的一项 民心工程。

从那天起,收费站的人工服务中会加上一句温馨提醒:"请问需要纸质发票吗?" "您可以关注浙江ETC公众号获取电子发票(票据)。"这是为了更好地帮助司机 慢慢适应电子发票的改革。

电子发票实施以来,东永高速人工车道电子发票开票量占比达70%以上,成效明显 。这一助力公共服务,便民利民的应用得到了广大群众的认可和支持。从2022年6 月16日起,收费站工作人员将不再提醒司机是否需要纸质发票,所以当司机朋友确 需纸质发票时,请主动向收费人员提出。

随着过渡期结束,东永收费中心所将加强管理人员培训,缩短车辆过站时间,进一

步提升高速公路运营服务工作水平。同时温馨提示:纸质发票并没有取消,为了环 保,倡议大家使用电子发票。

本文为钱江晚报原创作品,未经许可,禁止转载、复制、摘编、改写及进行网络传播等一切作品版权使用行为,否则本报将 循司法途径追究侵权人的法律责任。